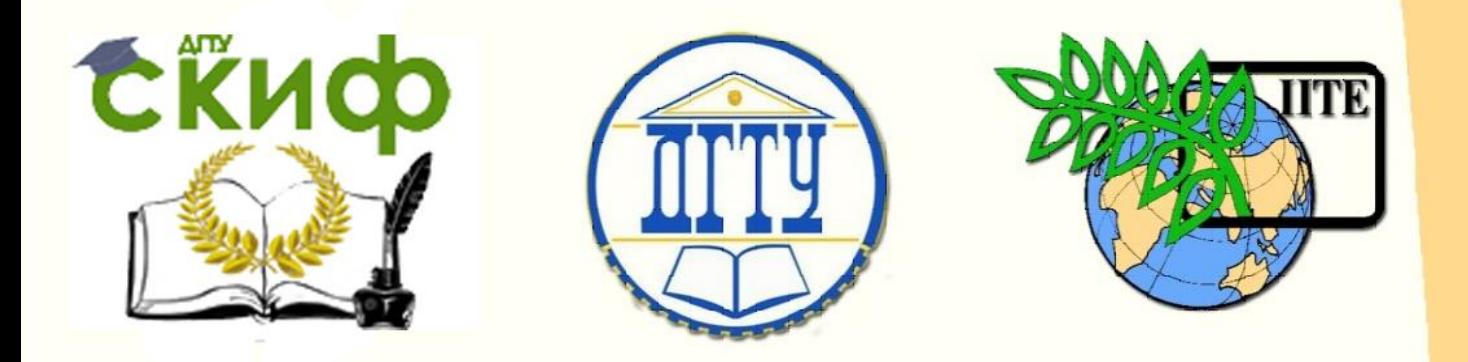

ДОНСКОЙ ГОСУДАРСТВЕННЫЙ ТЕХНИЧЕСКИЙ УНИВЕРСИТЕТ УПРАВЛЕНИЕ ЦИФРОВЫХ ОБРАЗОВАТЕЛЬНЫХ ТЕХНОЛОГИЙ

Кафедра «Прикладная математика»

# **Методические указания к выполнению лабораторной работы**

по дисциплине «Численные методы для инженеров» **«Численное решение систем алгебраических уравнений»**

> Авторы Азимова Н. Н. Калякин Г. Д. Отраднов К. В. Харахашьян А. М. Цымбалов Д. С.

Ростов-на-Дону, 2023

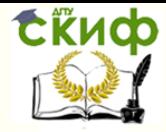

## **Аннотация**

Методические указания предназначены для студентов всех форм обучения специальностей 01.03.04, 02.03.03, УГН 09.00.00.

# **Авторы:**

Азимова Н. Н.- доц., мат. модели в науке и технике Харахашьян А. М.- доц., мат. модели в науке и технике Цымбалов Д. С.- ст. преподаватель, мат. модели в науке и технике Калякин Г. Д.- студент Отраднов К. В.- студент

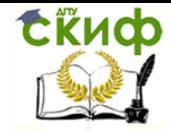

# Оглавление

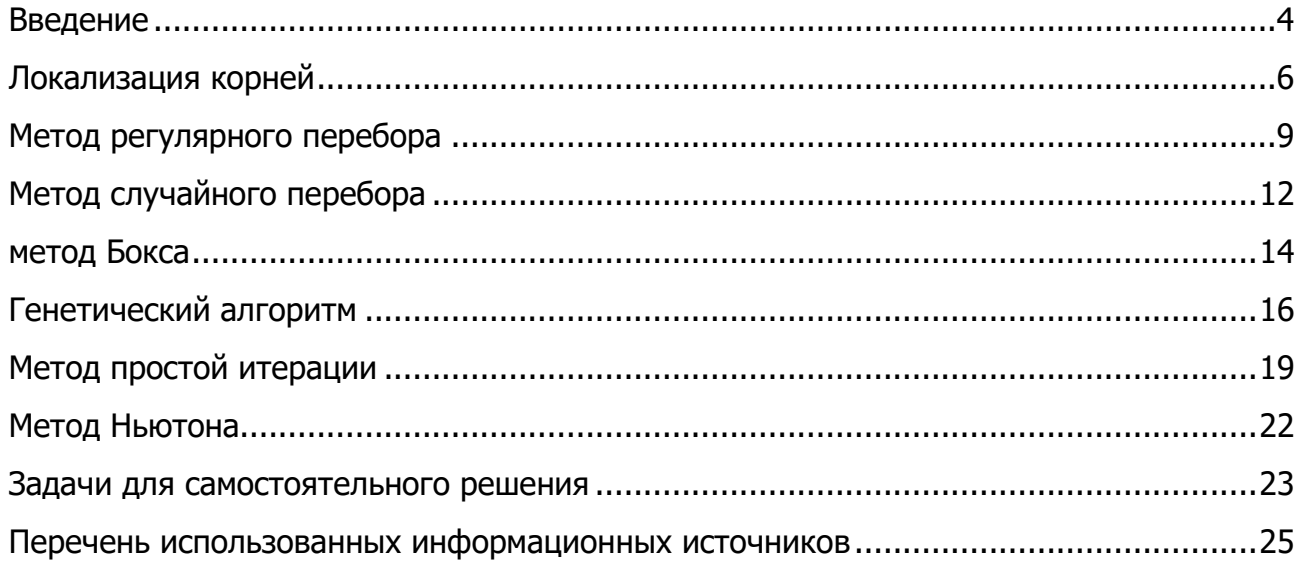

Управление цифровых образовательных технологий

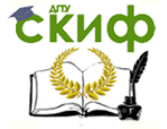

Численное решение систем алгебраических уравнений

#### **ВВЕДЕНИЕ**

<span id="page-3-0"></span>Цель расчётно-графической работы - ознакомиться с известными методами решения систем алгебраических уравнений и оценить их эффективность в решении конкретных задач.

Ниже представлен общий вид системы алгебраических уравнений:

$$
\begin{cases}\nF_1(x_1, x_2, \dots, x_m) = 0 \\
F_2(x_1, x_2, \dots, x_m) = 0 \\
\vdots \\
F_n(x_1, x_2, \dots, x_m) = 0\n\end{cases}
$$
\n(1)

Найти решение системы уравнений (1) — значит указать такой набор  $x_i$ ,  $i = 1...m$ , называемый значений корнем, **4TO** выражения  $F_i(x_1, x_2, ..., x_m)$ ,  $j = 1..n$  обращаются в нуль. Численное решение предполагает, что выражения  $F_j(x_1, x_2, ..., x_m)$ ,  $j = 1..n$  обратятся в нуль с некоторой погрешностью  $\varepsilon$ .

В результате решения системы можно получить как конечное число корней, в том числе один корень, так и бесконечное. Корней может и не быть вовсе. Чаще всего конечное число решений имеют системы, для которых число уравнений совпадает с числом неизвестных, то есть  $m = n$ .

Все методы численного решения систем уравнений требуют предварительно локализовать корни, то есть для каждого корня указать такую область конечного размера, внутри которой находится этот самый корень. Соответственно, задача отыскания корней разбивается на два этапа:

1. Классифицирующий

Этот этап подразумевает анализ системы на количество корней и области их локализации. Зачастую перед численным решением требуется аналитическое исследование системы.

#### 2. Уточняющий

Когда все корни локализованы, задача сводится к их уточнению, то есть последовательному приближению к точному решению. Численные методы решения систем предполагают работу только с какимлибо одним корнем. Поэтому, если необходимо найти несколько

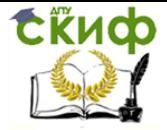

корней, тот для каждого из них выбранные методы применяются отдельно. Необходимо также учитывать, что в области локализации должен находиться только один корень.

Эффективность методов численного решения систем оценивается по следующим признакам:

*1. Число операций*

Объём машинных вычислений, необходимых для достижения заданной точности.

*2. Трудоёмкость программирования*

Сложность программной реализации алгоритма человеком.

*3. Робастность*

Применимость метода к уравнениям и системам разных типов.

Все методы численного решения систем нелинейных уравнений будем реализовывать в Excel.

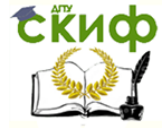

## ЛОКАЛИЗАЦИЯ КОРНЕЙ

<span id="page-5-0"></span>Рассмотрим следующую систему уравнений:

$$
\begin{cases}\n x \th y + y \th x = 13 \\
 \ch x \ch y - \sh x \sh y = \frac{666}{x}\n\end{cases}
$$
\n(2)

Как было сказано выше, сперва необходимо выяснить, сколько решений имеет система, и локализовать корни.

Упростим систему (2), применив ко второму её уравнению формулу гиперболического косинуса разности:

$$
\begin{cases} x \text{ th } y + y \text{ th } x = 13 \\ \text{ch}(x - y) = \frac{666}{x} \end{cases}
$$

Поскольку гиперболический косинус не принимает отрицательных значений, то из второго уравнения можно заключить, что для всех корней выполняется условие  $x > 0$ . Тогда из первого уравнения следует, что  $y > 0$ . Кроме того, из второго уравнения можно также получить условие  $x < 666$ , поскольку гиперболический косинус не может быть меньше единицы.

Построим на промежутке  $x \in [0, 666]$  графики неявно заданных функций, соответствующих уравнениям системы (рисунок 1). Точки пересечения графиков будут являться искомыми корнями.

На рисунке 1 сплошной линией изображён график, соответствующий первому уравнению, пунктирной линией — второму. Слишком большой масштаб в данном случае затрудняет анализ графиков, однако можно заметить, что у графиков есть точки пересечения вблизи начала координат.

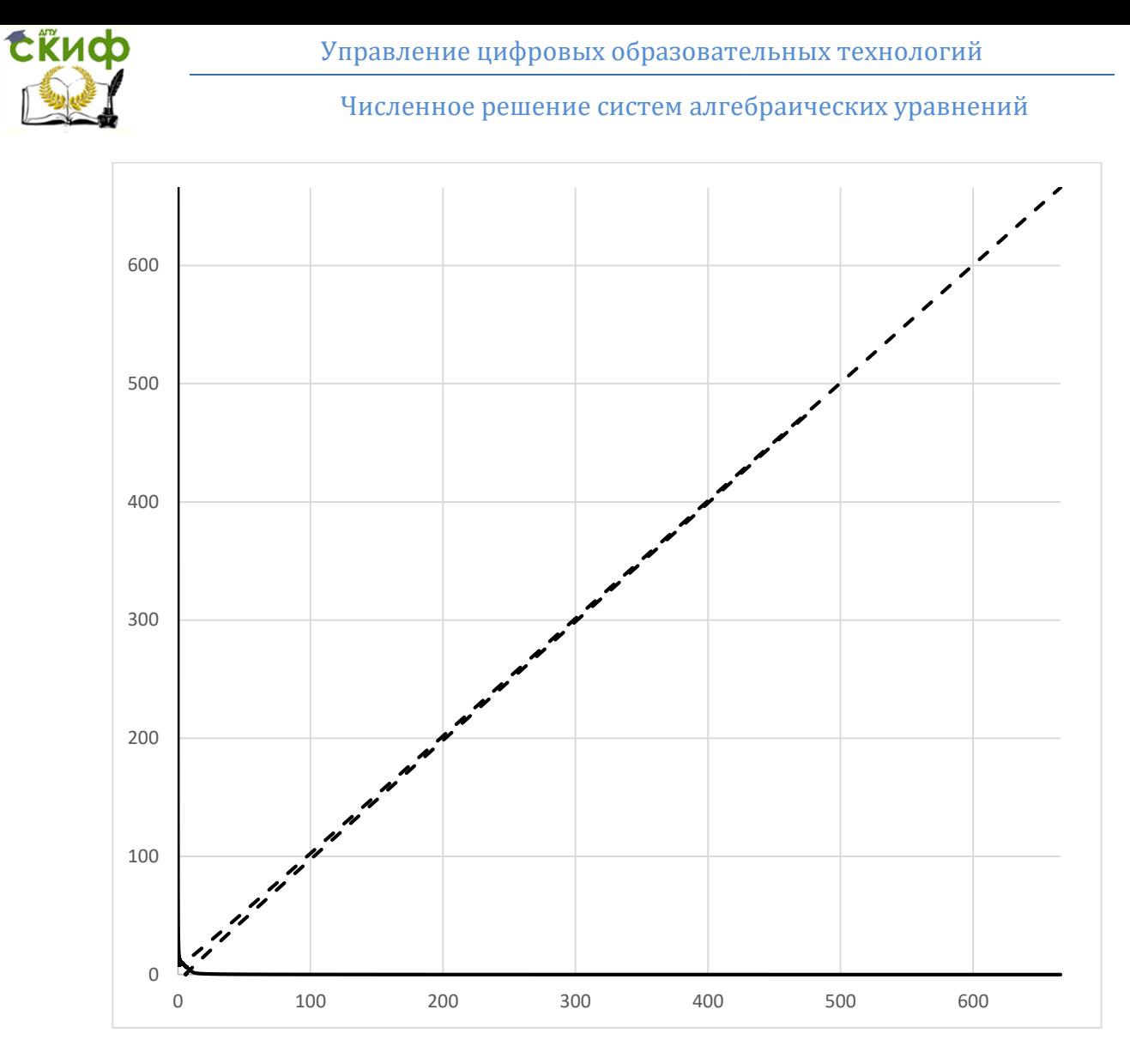

Рисунок 1. Графическая интерпретация системы.

Построим графики в меньшем масштабе, чтобы построение было более информативным (рисунок 2).

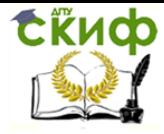

Численное решение систем алгебраических уравнений

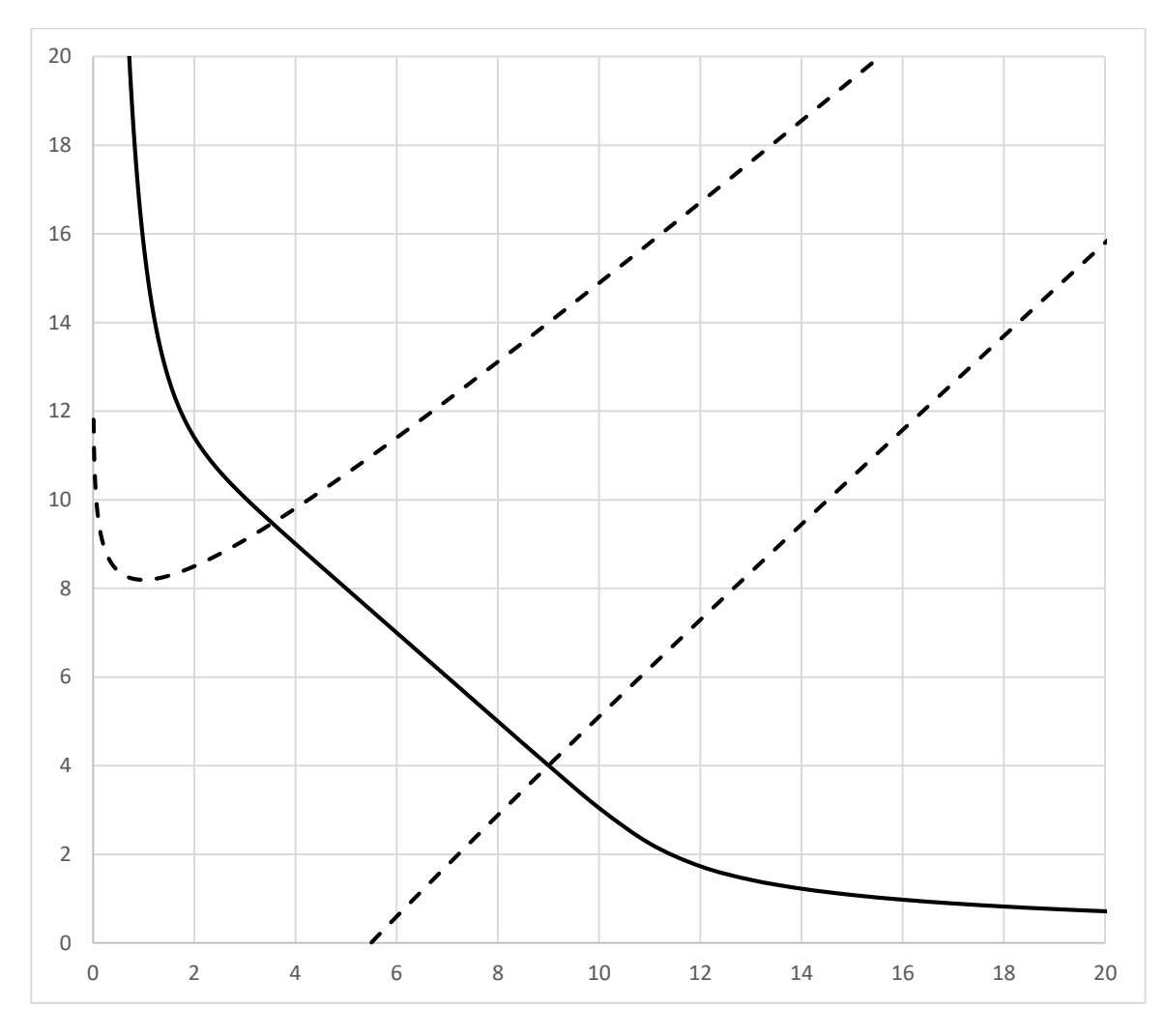

Рисунок 2. Графики в более мелком масштабе.

Из рисунка 2 очевидно, что у системы есть как минимум два решения. Одно из них заключено в области  $2 < x < 4$ ,  $8 < y < 10$ , другое – в области  $8 < x < 10$ ,  $3 < y < 5$ .

Таким образом, два корня уже локализованы. Однако на данный момент ещё нельзя сказать, что других решений нет. Поскольку оба графика при  $x \to 0$  стремятся к бесконечности, нельзя утверждать, что они никогда не пересекутся и у них не будет несколько или даже бесконечно много общих точек. В самом деле, других корней, кроме двух обозначенных, у данной системы нет, но доказательство этого факта здесь мы не приводим.

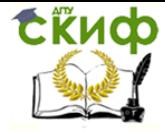

#### МЕТОД РЕГУЛЯРНОГО ПЕРЕБОРА

<span id="page-8-0"></span>Как было сказано выше, численные методы предполагают работу только с одним корнем. Возьмём для примера корень, локализованный в области  $8 < x < 10$ ,  $3 < y < 5$ .

Все описанные далее методы предполагают сведение поиска решений системы (1) к поиску минимума следующей функции:

$$
F(x_1, x_2, ..., x_m) = \sum_{i=1}^{n} (F_i(x_1, x_2, ..., x_m))^2
$$
 (3)

Очевидно, все значения функции (3) являются неотрицательными, причём они равны нулю в точках, соответствующих решению системы (1).

Суть метода регулярного перебора состоит в дискретизации области допустимых значений переменных с последующем вычислением значений функции (3) в каждой из точек дискретизованной области. Решением задачи считается та точка, в которой значение функции (3) минимально.

Введём формулу = ЧАСТНОЕ(СТРОКА() - 2; 101)/50 + 8 в ячейку А2 и формулу = 0СТАТ(СТРОКА() - 2; 101)/50 + 3 в ячейку В2. Распространив формулы до строки 10202, получим дискретизацию области локализации с шагом 0,02. Затем введём в ячейку С2 формулу для функции (3) и заполним столбец С значениями функции в соответствующих точках.

Поскольку число точек дискретизованной области велико, найдём положение решения в таблице следующим образом. Введём в ячейку D2 формулу = ЕСЛИ( $C2 = MHH$ (\$C\$2: \$C\$10202); "мин";) и распространим её на весь диапазон D2: D10202. Результат представлен на рисунке 3.

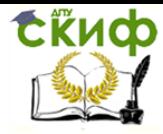

|                | Α | B    | C          | D                   |
|----------------|---|------|------------|---------------------|
| $\mathbf{1}$   | X | y    | F          |                     |
| $\overline{2}$ | 8 | 3    | 85,8823465 | 0                   |
| 3              | 8 | 3,02 | 114,519288 | 0                   |
| 4              | 8 | 3,04 | 146,778958 | 0                   |
| 5              | 8 | 3,06 | 182,425297 | 0                   |
| 6              | 8 | 3,08 | 221,233361 | 0                   |
| 7              | 8 | 3,1  | 262,988851 | 0                   |
| 8              | 8 | 3,12 | 307,48766  | 0                   |
| 9              | 8 | 3,14 | 354,535438 | 0                   |
| 10             | 8 | 3,16 | 403,947173 | 0                   |
| 11             | 8 | 3,18 | 455,546792 | 0                   |
| 12             | 8 | 3,2  | 509,166777 | 0                   |
| 13             | 8 | 3,22 | 564,647799 | 0                   |
| 14             | 8 | 3,24 | 621,838359 | 0                   |
| 15             | 8 | 3,26 | 680,594456 | 0                   |
| 16             | 8 | 3,28 | 740,779258 | 0                   |
| 17             | 8 | 3,3  | 802,262793 | 0                   |
| 18             | 8 | 3,32 | 864,92165  | 0                   |
|                | Ĥ |      | $\sim$     | $\hat{\phantom{a}}$ |

Рисунок 3. Реализация метода регулярного перебора в Excel.

Теперь единственная ячейка, имеющая значение «мин», расположена рядом с искомым решением. Осуществив поиск по таблице, получим решение задачи (рисунок 4).

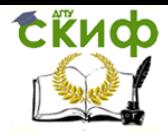

| 4994 | 8,98 | 3,86 | 90,3896282 | 0          |  |
|------|------|------|------------|------------|--|
| 4995 | 8,98 | 3,88 | 61,6316069 | 0          |  |
| 4996 | 8,98 | 3,9  | 38,7709186 | 0          |  |
| 4997 | 8,98 | 3,92 | 21,4819001 | 0          |  |
| 4998 | 8,98 | 3,94 | 9,4535273  | 0          |  |
| 4999 | 8,98 | 3,96 | 2,38880456 | 0          |  |
|      |      |      |            |            |  |
| 5000 | 8,98 | 3,98 | 0,00417822 | <b>M</b> H |  |
| 5001 | 8,98 | 4    | 2,02897394 | 0          |  |
| 5002 | 8,98 | 4,02 | 8,20485681 | 0          |  |
| 5003 | 8,98 | 4,04 | 18,2853134 | 0          |  |
| 5004 | 8,98 | 4,06 | 32,0351545 | 0          |  |

Рисунок 4. Решение, найденное методом регулярного перебора.

Согласно рисунку 4, решением исходной задачи является точка  $\binom{8,98}{3,98}.$ При этом значение функции (3) близко к нулю, что подтверждает правильность решения.

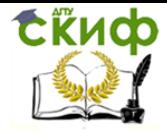

# МЕТОД СЛУЧАЙНОГО ПЕРЕБОРА

<span id="page-11-0"></span>Случайный перебор предполагает выбор случайных точек из области локализации с последующим вычислением значений функции (3) в этих точках. Аналогично случаю регулярного перебора, решением задачи считается та точка, в которой значение функции (3) минимально.

Введём формулу =  $8 + 2 * CJ$ чис() во все ячейки диапазона  $A1: A10001$  и формулу =  $3 + 2 * CJ1VAC()$  во все ячейки диапазона  $B1:B10001.$  В ячейках  $C1:C10001$  вычислены значения функции (3) в соответствующих точках.

Поскольку число точек дискретизованной области снова велико, найдём положение решения в таблице таким же способом, как было сделано в предыдущей главе. Результат представлен на рисунке 5.

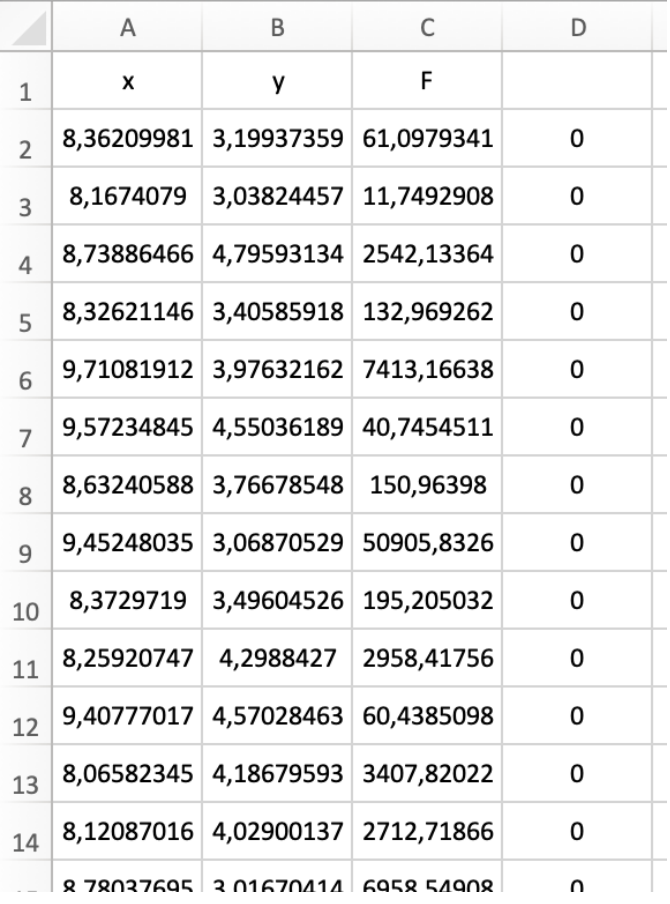

Рисунок 5. Реализация метода случайного перебора в Excel.

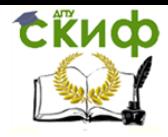

Выполним поиск ячейки со значением «мин», получим искомое решение системы рисунок (6).

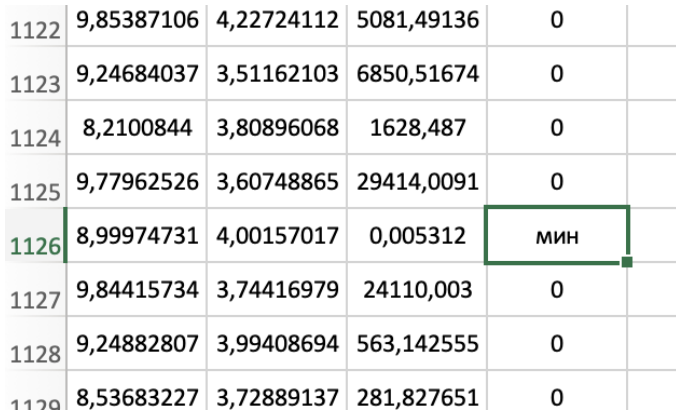

Рисунок 6. Решение, найденное методом случайного перебора.

Согласно рисунку 6, решением исходной задачи является точка (  $\left( 8,9998\right)$ . Значение функции (3) в полученной точке снова близко к нулю.

Управление цифровых образовательных технологий

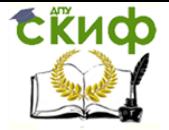

Численное решение систем алгебраических уравнений

### **МЕТОД БОКСА**

<span id="page-13-0"></span>Данный метод отслеживает минимум функции и последовательно уточняет локализацию решения. Для отслеживания область предполагаемого минимума функции (3) помещают в  $n$ -мерный параллелепипед, где  $n$ - число независимых переменных функции (3). Значение функции вычисляется во всех  $2^n$  вершинах параллелепипеда и в его геометрическом центре. Если среди всех  $2^n + 1$  точек значение функции в геометрическом центре минимально, размеры параллелепипеда уменьшаются вдвое, сохраняя положение его центра. Если минимум функции достигается в одной из вершин, центр параллелепипеда перемещается в эту вершину, размер сохраняется. Так осуществляется поиск минимума, пока размеры параллелепипеда не станут достаточно малы.

Поскольку задача (2) двумерна, область предполагаемого минимума представляет собой прямоугольник. Значения функции (3) на каждом шаге требуется вычислить в пяти точках. Реализуем алгоритм следующим обра-30M.

Запишем в ячейку А2 оценку нижней границы значений переменной  $x$ , в ячейку  $B2$  — оценку верхней границы, в ячейке  $C2$  найдём их среднее арифметическое, что будет соответствовать одной из координат центра прямоугольника. Диапазон D2: F2 заполним аналогичным образом для переменной у.

Найдём в ячейках H2: L2 значения функции (3) в каждой из пяти точек, а в ячейку  $M2$  введём формулу = МИН( $H2: L2$ ) для нахождения минимума.

Введём в ячейку 02 следующую формулу:

= ЕСЛИ(H2 = M2; 0; ЕСЛИ(ИЛИ(I2 = M2; J2

 $= M2$ ;  $-(B2 - A2)/2$ ;  $(B2 - A2)/2$ )

Она показывает смещение прямоугольника вдоль оси  $0x$ , если минимум достигается в одной из вершин, и равна нулю в обратном случае.

В ячейку Р2 введём аналогичную формулу для смещения вдоль оси Оу. Она имеет следующий вид:

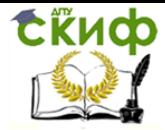

Управление цифровых образовательных технологий

Численное решение систем алгебраических уравнений

= ЕСЛИ(H2 = M2; 0; ЕСЛИ(ИЛИ(I2 = M2; K2)  $= M2$ ;  $-(E2 - D2)/2$ ;  $(E2 - D2)/2$ )

Найдём оценку нижней границы значений переменной  $x$  на следующем шаге, введя формулу = ЕСЛИ(H2 = M2; (A2 + C2)/2; A2 + O2) в ячейку A3. Аналогично находится оценка верхней границы значений переменной  $x$ , а также границы для переменной у в ячейках  $B3$ ,  $D3$  и  $E3$  соответственно. Распространим все формулы на несколько строк вниз. Результат представлен на рисунке 7.

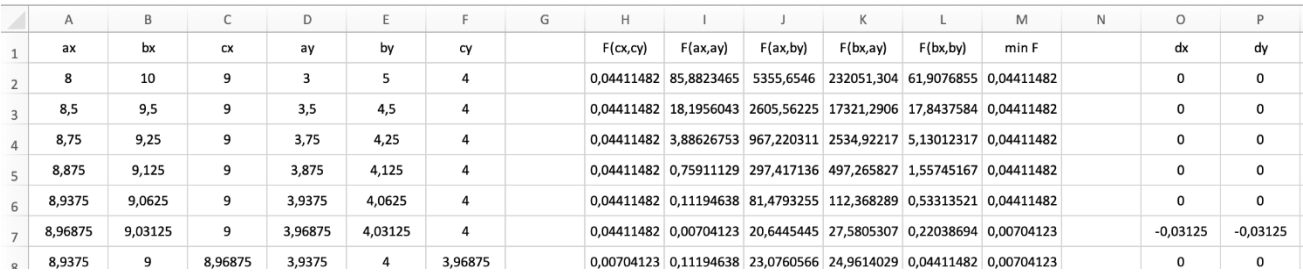

Рисунок 7. Реализация метода бокса в Excel.

В данном случае формулы были распространены до строки 101 (рисунок 8). Решением можно считать последние значения координат центра прямоугольника.

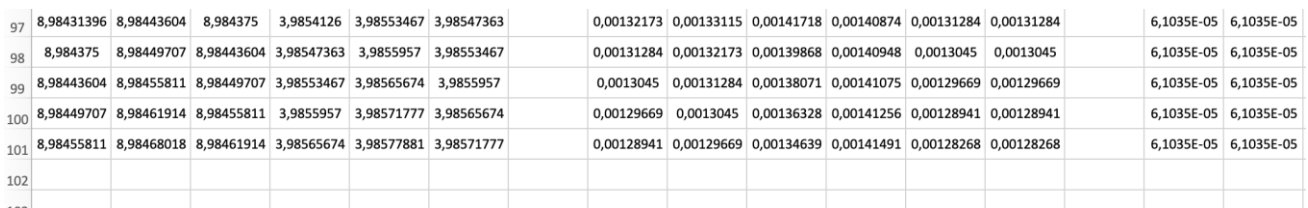

Рисунок 8. Решение, найденное методом бокса.

Методом бокса в качестве решения была найдена точка  ${8,9846 \choose 3,9857}$ . Значение функции (3) также близко к нулю.

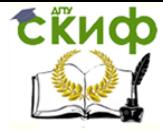

## **ГЕНЕТИЧЕСКИЙ АЛГОРИТМ**

<span id="page-15-0"></span>Генетические алгоритмы сочетают в себе черты детерминированных и случайных методов. Они опираются на основные понятия эволюции скрещивание, мутацию и отбор. Для решения поставленной задачи используем следующий генетический алгоритм.

Назовём точку  $\binom{x}{y}$  особью, а значения координат  $x$  и  $y$  — её генами. Пусть в начале случайным образом выбрано две точки из области локализации — две родительских особи.

Скрешивание происходит так, что дочерняя особь в качестве первого гена с равной вероятностью получает первый ген любой из родительских особей. Аналогично, выбирается второй ген дочерней особи.

После этого дочерняя особь подвергается мутации — случайному изменению значений своих генов. Пусть задана некоторая постоянная мутации  $k_0 \geq 0$ . Выбираются два случайных числа  $k_x$  и  $k_y$ , такие что  $|k_x| \leq k_0$  $|k_v| \leq k_0$ . Тогда, если в ходе скрещивания были выбраны родительские гены  $x_0$  и  $y_0$ , то дочерняя особь будет иметь гены  $(1 + k_x)x_0$  и  $(1 + k_y)y_0$ .

После скрещивания и мутации имеется три особи, то есть три точки. В ходе отбора вычисляется значение функции (3) в каждой из трёх точек, после чего та особь, которая соответствует максимальному значению функции, удаляется. Оставшиеся две особи становятся новыми родительскими особями.

Реализуем алгоритм следующим образом. Запишем в ячейки А2 и Е2 формулу =  $8 + 2 * CJ$ ЧИС(), а в ячейки B2 и F2 — =  $3 + 2 * CJ$ ЧИС(). В ячейки С2 и G2 введём формулы для вычисления функции (3) в соответствующих точках. Заполненные ячейки соответствуют родительским особям.

16

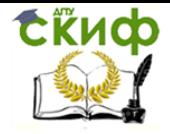

Введём формулу = ЦЕЛОЕ(4  $*$  СЛЧИС()) в ячейку  $12$  для выбора сценария скрещивания. В ячейку  $12$  и  $K2$  введём соответственно формулы = ЕСЛИ(ИЛИ( $I2 = 0$ ;  $I2 = 1$ ); A2; E2)  $\mu = ECMM(MJM)(I2 = 0; I2 = 2)$ ; B2; F2).

Выберем постоянную мутации и введём её значение в ячейку Т2. Введём в ячейки  $L2$  и  $M2$  формулу = 1 + (2  $*$  СЛЧИС $() - 1$ )  $*$  \$7\$2. Затем введём в ячейки 02 и P2 формулы =  $L2 * I2$  и =  $M2 * K2$  соответственно. Эти ячейки содержат итоговое значение генов дочерней особи. В ячейке  $Q2$ вычислим значение функции (3) для дочерней особи.

Для реализации отбора ведём в ячейку  $S2$  формулу =  $MAKC(Q2; G2; C2)$ . В ячейки A3 и B3 введём соответственно формулы = ЕСЛИ( $C2 = S2$ ;  $O2$ ; A2)  $\mu = ECMM(C2 = S2; P2; B2)$ , определяющие новые гены первой родительской особи. Аналогично найдём новые гены второй родительской особи, введя формулы =  $ECJH(G2 = S2; 02; E2)$  и =  $ECJH(G2 = S2; P2; F2)$  в ячейки *E*3 и *F*3 соотвественно. Результат представлен на рисунке 9.

| $\mathsf{A}$ | B   |                                  | D |     |                                  | G              | H |              |                                             |        |           | M         | N. | $\circ$                          | D    | $\Omega$                         | R |            |     |
|--------------|-----|----------------------------------|---|-----|----------------------------------|----------------|---|--------------|---------------------------------------------|--------|-----------|-----------|----|----------------------------------|------|----------------------------------|---|------------|-----|
| x_f          | y f | F_f                              |   | x m | y_m                              | F <sub>m</sub> |   | n            | x ch 0                                      | y_ch 0 | $k\alpha$ | kv        |    | x ch                             | y ch | F_ch                             |   | max F      | kO  |
|              |     | 8,86403581 3,89652522 10,9324107 |   |     | 9,30869111 3,23227958 21370,8698 |                |   |              | 9,30869111 3,89652522 0,95523767 0,96957875 |        |           |           |    |                                  |      | 8,89201236 3,77798807 68,5663672 |   | 21370,8698 | 0.1 |
|              |     | 8,86403581 3,89652522 10,9324107 |   |     | 8,89201236 3,77798807 68,5663672 |                |   |              | 8,89201236 3,89652522 1,0588584 0,9396236   |        |           |           |    |                                  |      | 9,41538197 3,66126707 7570,63356 |   | 7570,63356 |     |
|              |     | 8,86403581 3,89652522 10,9324107 |   |     | 8,89201236 3,77798807 68,5663672 |                |   |              | 8,89201236 3,89652522 1,00872837 0,93661437 |        |           |           |    | 8,96962512 3,64954151 781,48757  |      |                                  |   | 781,48757  |     |
|              |     | 8,86403581 3,89652522 10,9324107 |   |     | 8,89201236 3,77798807 68,5663672 |                |   |              | 8,89201236 3,77798807 1,07980543 1,05293448 |        |           |           |    | 9,60164322 3,9779739 4773,82044  |      |                                  |   | 4773,82044 |     |
|              |     | 8,86403581 3,89652522 10,9324107 |   |     | 8,89201236 3,77798807 68,5663672 |                |   | $\mathbf{0}$ | 8,86403581 3,89652522 1,094888              |        |           | 0.9574508 |    | 9,70512643 3,73073118 16382,352  |      |                                  |   | 16382,352  |     |
|              |     | 8,86403581 3,89652522 10,9324107 |   |     | 8,89201236 3,77798807 68,5663672 |                |   |              | 8,89201236 3,77798807 0,98677182 1,08535098 |        |           |           |    | 8,77438726 4,10044306 499,019362 |      |                                  |   | 499,019362 |     |
|              |     | 8,86403581 3,89652522 10,9324107 |   |     | 8.89201236 3.77798807 68.5663672 |                |   | $\Omega$     | 8.86403581 3.89652522 1.05026477 0.99687383 |        |           |           |    |                                  |      | 9.30958456 3.88434403 1763.69901 |   | 1763,69901 |     |
|              |     | 8,86403581 3,89652522 10,9324107 |   |     | 8,89201236 3,77798807 68,5663672 |                |   |              | 8,89201236 3,77798807 0,97901233 1,08134779 |        |           |           |    | 8,70538971 4,08531906 663,046674 |      |                                  |   | 663,046674 |     |

Рисунок 9. Реализация генетического алгоритма в Excel.

Распространим введённые формулы до строки 200, а формулы столбцов А, В, С, Е, F и G до строчки 201 (рисунок 10). Ячейки  $A201: C201$  и  $E201:6201$  соответствуют двум последним родительским особям.

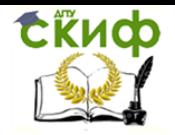

#### Управление цифровых образовательных технологий

#### Численное решение систем алгебраических уравнений

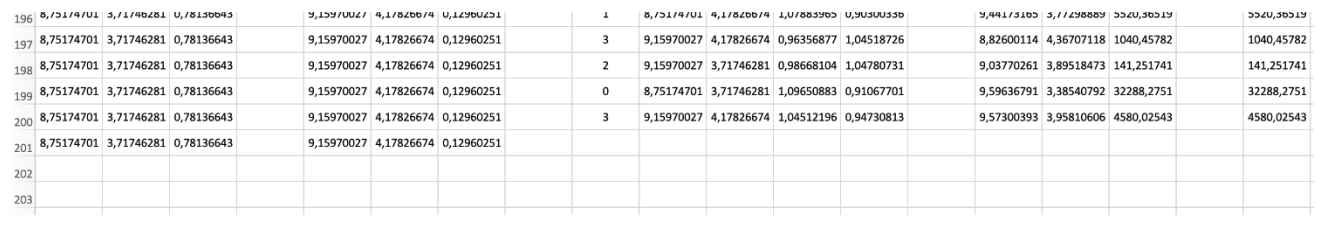

Рисунок 10. Решение, найденное с использованием генетического алгоритма.

За решение исходной задачи можно принять гены любой из двух полученных особей. Возьмём вторую особь, поскольку ей соответствует меньшее значение функции (3). Таким образом, решением является точка ( 9,1597 4,1783).

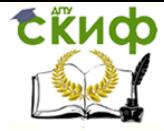

## МЕТОД ПРОСТОЙ ИТЕРАЦИИ

<span id="page-18-0"></span>Пусть имеется система уравнений, для которой число неизвестных равно числу уравнений:

$$
\begin{cases}\nF_1(x_1, x_2, \dots, x_n) = 0 \\
F_2(x_1, x_2, \dots, x_n) = 0 \\
\vdots \\
F_n(x_1, x_2, \dots, x_n) = 0\n\end{cases}
$$

Метод простой итерации предполагает замену исходной системы равносильной, то есть имеющей точно такие же решения, системой следующего вида:

$$
\begin{cases} x_1 = \varphi_1(x_1, x_2, ..., x_n) \\ x_2 = \varphi_2(x_1, x_2, ..., x_n) \\ ... \\ x_n = \varphi_n(x_1, x_2, ..., x_n) \end{cases}
$$

Такую систему можно получить путём выражения переменных из уравнений исходной системы. Тогда для поиска решения строится следующий итерационный процесс:

$$
x_i^{k+1} = \varphi_i\big(x_1^k, x_2^k, \dots, x_n^k\big)
$$

где  $x_i^k$  — значение переменной  $x_i$  на  $k$ -ом шаге решения.

Процесс сходится к решению, если в окрестности корня выполняется следующее условие:

$$
\sum_{j=1}^{n} \left| \frac{\partial \varphi_j(x_1, x_2, \dots, x_n)}{\partial x_i} \right| \le 1, \qquad i = 1, \dots, n
$$

Путём перебора различных вариантов несложно убедиться, что задача (2) необходимому условию удовлетворять не может. Поэтому рассмотрим работу метода простой итерации на примере другой системы:

$$
\begin{cases}\n8 + \cos(xy) = \frac{9}{x^2} \\
x + \text{th } x = y^3\n\end{cases}
$$

Эта система имеет два корня, один из которых локализован в области  $0.5 < x < 1.5$ ,  $0.5 < y < 1.5$ . Его и будем искать.

Построим эквивалентную систему:

$$
\begin{cases}\n x = \frac{3}{\sqrt{8 + \cos(xy)}} \\
 y = \sqrt[3]{x + \ln x}\n\end{cases}
$$

Будем считать, что в окрестности корня  $x \approx 1$  и  $y \approx 1$ 

Убедимся, что итерационный процесс будет сходиться.

$$
\frac{\partial \varphi_1(x, y)}{\partial x} = \frac{3\sqrt{2} y \sin(xy)}{\sqrt{(16 + 2 \cos(xy))^3}}
$$

$$
\frac{\partial \varphi_1(x, y)}{\partial y} = \frac{3\sqrt{2} x \sin(xy)}{\sqrt{(16 + 2 \cos(xy))^3}}
$$

$$
\frac{\partial \varphi_2(x, y)}{\partial x} = \frac{(1 + \text{ch}^2 x)^3 \sqrt{x + \text{th} x}}{3 \text{ch}^2 x (x + \text{th} x)}
$$

$$
\frac{\partial \varphi_2(x, y)}{\partial y} = 0
$$

$$
\left| \frac{\partial \varphi_1(x, y)}{\partial x} \right| + \left| \frac{\partial \varphi_2(x, y)}{\partial x} \right| \Big|_{\substack{x=1 \ y=1}} \approx 0,375 < 1
$$

$$
\left| \frac{\partial \varphi_1(x, y)}{\partial y} \right| + \left| \frac{\partial \varphi_2(x, y)}{\partial y} \right| \Big|_{\substack{x=1 \ y=1}} \approx 0,051 < 1
$$

Необходимое условие выполнено — процесс сойдётся.

Введём в ячейки A2 и B2 начальные приближения для  $x$  и  $y$ , а в ячейку  $C2$  — значение функции (3) для новой системы. Затем введём в ячейку Аз  $\phi$ ормулу = 3/КОРЕНЬ(8 + COS(A2 \* B2)) для вычисления значений х на последующих шагах алгоритма. Аналогично, введём в ячейку ВЗ формулу для вычисления значений  $y - (A2 + TANH(A2))^{\wedge}(1/3)$ .

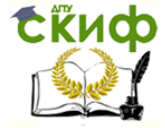

Распространим все формулы на нижние строки, пока значение функции (3) не станет достаточно маленьким (рисунок 11).

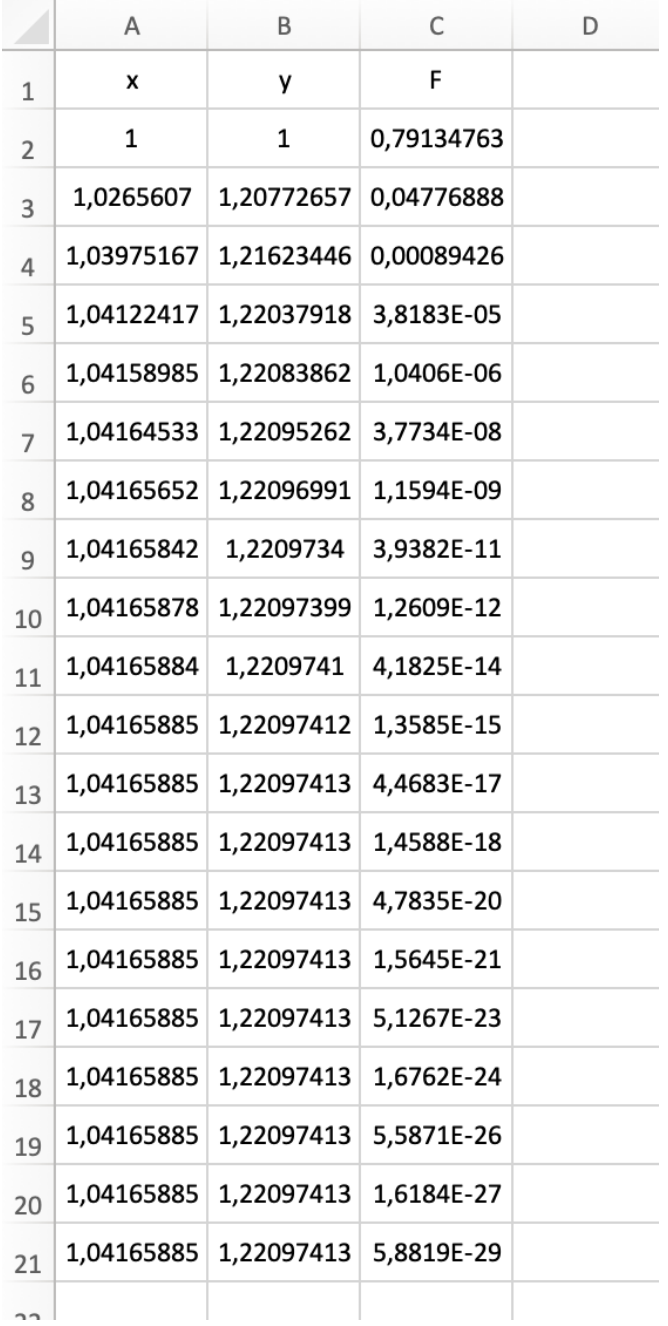

Рисунок 11. Реализация метода простой итерации в Excel.

Как можно заметить, даже небольшого числа итераций достаточно для очень высокой точности решения, если процесс всё же будет сходиться. Решением в данном случае стала точка  $\binom{1,0417}{1,2210}.$ 

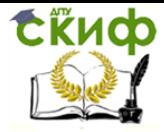

## **МЕТОД НЬЮТОНА**

<span id="page-21-0"></span>Метод Ньютона является модификацией метода простой итерации. Здесь в качестве эквивалентной системы выступает система следующего вида:

$$
\begin{pmatrix} x_1 \\ x_2 \\ \dots \\ x_n \end{pmatrix} = \begin{pmatrix} x_1 \\ x_2 \\ \dots \\ x_n \end{pmatrix} - W^{-1} \begin{pmatrix} F_1(x_1, x_2, \dots, x_n) \\ F_2(x_1, x_2, \dots, x_n) \\ \dots \\ F_n(x_1, x_2, \dots, x_n) \end{pmatrix}
$$

где W — матрица Якоби для функции (3):

$$
W = \begin{pmatrix} \frac{\partial F_1}{\partial x_1} & \frac{\partial F_1}{\partial x_2} & \cdots & \frac{\partial F_1}{\partial x_n} \\ \frac{\partial F_2}{\partial x_1} & \frac{\partial F_2}{\partial x_2} & \cdots & \frac{\partial F_2}{\partial x_n} \\ \vdots & \vdots & \ddots & \vdots \\ \frac{\partial F_n}{\partial x_1} & \frac{\partial F_n}{\partial x_2} & \cdots & \frac{\partial F_n}{\partial x_n} \end{pmatrix}
$$

Для рассматриваемой задачи

$$
W = \begin{pmatrix} \frac{18}{x^2} - y \sin(xy) & -x \sin(xy) \\ 1 + \frac{1}{\cosh^2 x} & -3y^2 \end{pmatrix}
$$

$$
W^{-1} = \frac{1}{\det W} \begin{pmatrix} -3y^2 & -1 - \frac{1}{\cosh^2 x} \\ x \sin(xy) & \frac{18}{x^2} - y \sin(xy) \end{pmatrix}
$$

Введём в ячейки A2 и B2 начальные приближения для  $x$  и  $y$ , а в ячейку  $C2$  — значение функции (3) для системы. В ячейки  $E2$  и  $F2$  введём значения функций  $F1(x, y)$  и  $F2(x, y)$  в соответствующих точках, а в ячейки  $G2: I2$  —

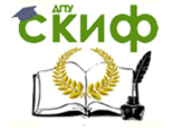

значения  $\frac{\partial F_1}{\partial x},\frac{\partial F_2}{\partial x},\frac{\partial F_1}{\partial y}$ и  $\frac{\partial F_2}{\partial y}$ . Чтобы посчитать определитель матрицы  $W$ , введём в ячейку  $K2$  формулу =  $G2 * I2 - H2 * I2$ .

Введём формулу =  $A2 - (E2 * I2 - F2 * H2)/K2$  в ячейку  $A3$  и формулу  $= B2 - (F2 * G2 - E2 * I2)/K2$  в ячейку ВЗ. Так мы получим значения *х* и *у* на последующих шагах алгоритма. Распространим все формулы на нижние строки, пока значение функции (3) не станет достаточно маленьким (рисунок 12).

<span id="page-22-0"></span>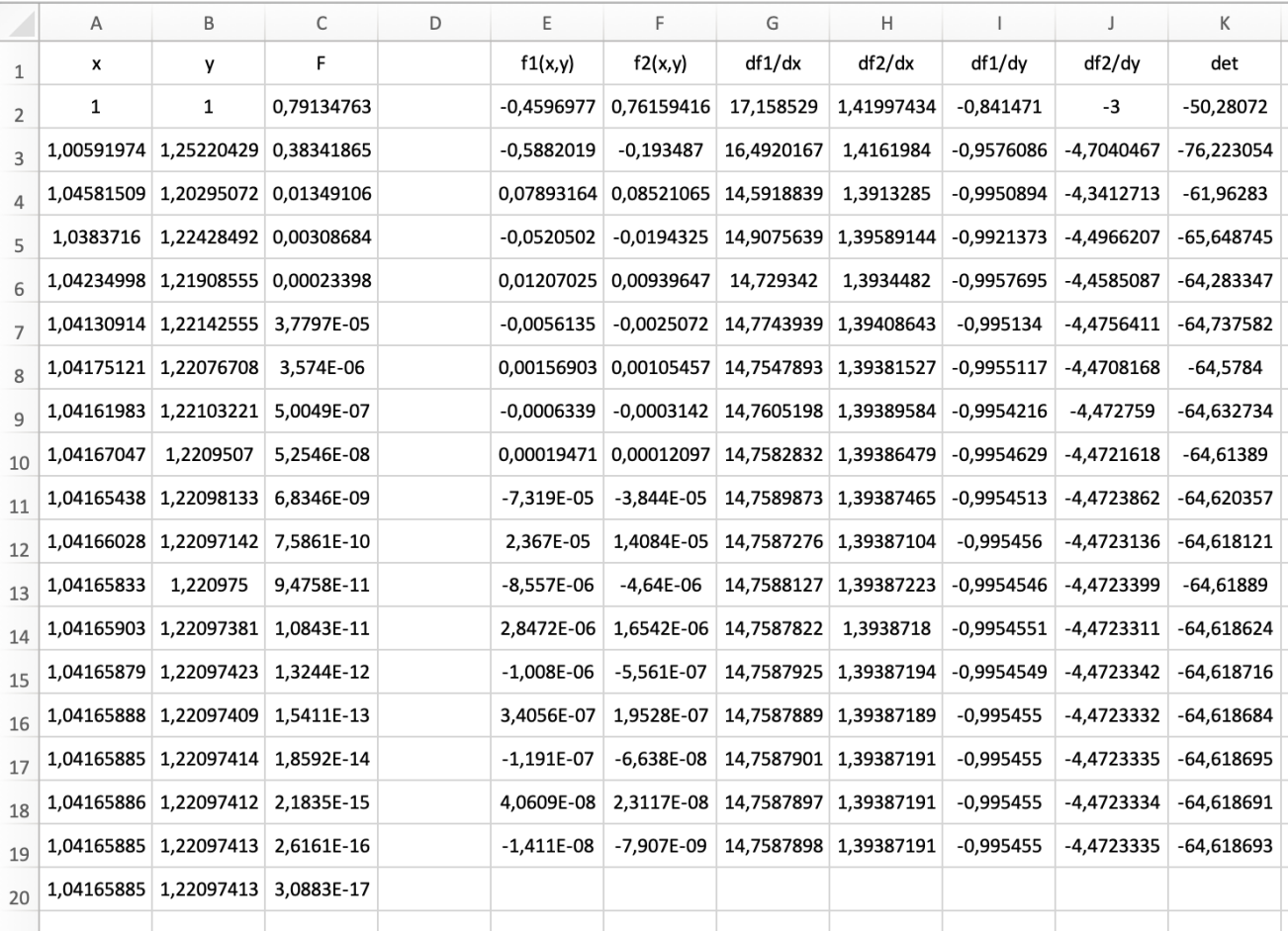

Рисунок 12. Реализация метода простой итерации в Excel.

Снова небольшого числа итераций хватило для достижения очень высокой точности решения. В результате была получена точка  $\binom{1,0417}{1,2210}.$ 

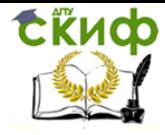

## ЗАДАЧИ ДЛЯ САМОСТОЯТЕЛЬНОГО РЕШЕНИЯ

1) 
$$
\begin{cases} x * th(y) + \sqrt{y} * arctg(x) = 15 \\ \sqrt{x} * e^y + y * ln(x) = 25 \end{cases}
$$
  
2) 
$$
\begin{cases} x + ch(y) * ln(x + 1) - 40 = 0 \\ y + 3 * th(x * y) - 20 = 0 \end{cases}
$$
  
3) 
$$
\begin{cases} sh(6x - 7y) = 67 \\ y + th(x) = 13 \end{cases}
$$
  
4) 
$$
\begin{cases} e^x = 4\sqrt{y} \\ y^2 = arctg(x^3) \end{cases}
$$
  
5) 
$$
\begin{cases} x + e^y + 2 \ln z = 666 \\ y + e^z + 2 \ln x = 666 \\ z + e^x + 2 \ln y = 666 \end{cases}
$$

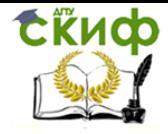

#### <span id="page-24-0"></span>**Перечень использованных информационных источников**

Дьяченко В.Ф., Основные понятия вычислительной математики.

Пасконов В.М., Полежаев В.И., Чудов Л.А., Численное моделирование процессов тепло- и массообмена.

Федотов А.А., Храпов П.В, МГТУ им. Баумана, Численные методы.

Калиткин Н.Н., Численные методы. Под редакцией Самарского А.А.

Поршнев С.В., Вычислительная математика.